# *Порядок заповнення товарнотранспортних накладних*

При перевезенні вантажів автомобільним транспортом обов'язковим є оформлення товарно-транспортної накладної (далі – ТН) незалежно від умов оплати за роботу автомобіля, умов перевезення вантажів (як на комерційних засадах, так і для власних потреб), а також видів перевезень. Товарнотранспортна накладна додається до подорожнього листа. У міжнародному сполученні використовується товарно-транспортна накладна типової форми № СMR.

ТН є основним первинним документом, на підставі якого відбувається списання товарно-матеріальних цінностей у вантажовідправника та оприбуткування їх у вантажоодержувача при перевезенні вантажів у межах України, а також для їх складського, оперативного та бухгалтерського обліку.

# **Товарно-транспортна накладна типової форми № 1-ТН**

ТН оформляється вантажовідправником на кожну поїздку автомобіля і для кожного вантажоодержувача окремо.

Юридична або фізична особа, яка надає перевізнику вантаж для його відправлення у визначене договором місце (далі – Вантажовідправник) виписує ТН у чотирьох примірниках. Перший примірник залишається у Вантажовідправника та є підставою для списання товарно-матеріальних цінностей, другий примірник передається Вантажоодержувачу та є підставою для оприбуткування ТМЦ.

Третій та четвертий примірники водій завіряє у Вантажоодержувача (останній має поставити підпис і печатку) та повертає їх Перевізнику. Перевізник у свою чергу для виконання розрахунків із замовником автотранспорту (за найняті автомобілі) надсилає останньому третій примірник. Четвертий примірник залишається у перевізника та є підставою для обліку транспортної роботи і нарахування заробітної плати водію.

Для більшої наочності наведемо схеми організації перевезення та схеми руху товарно-транспортних накладних.

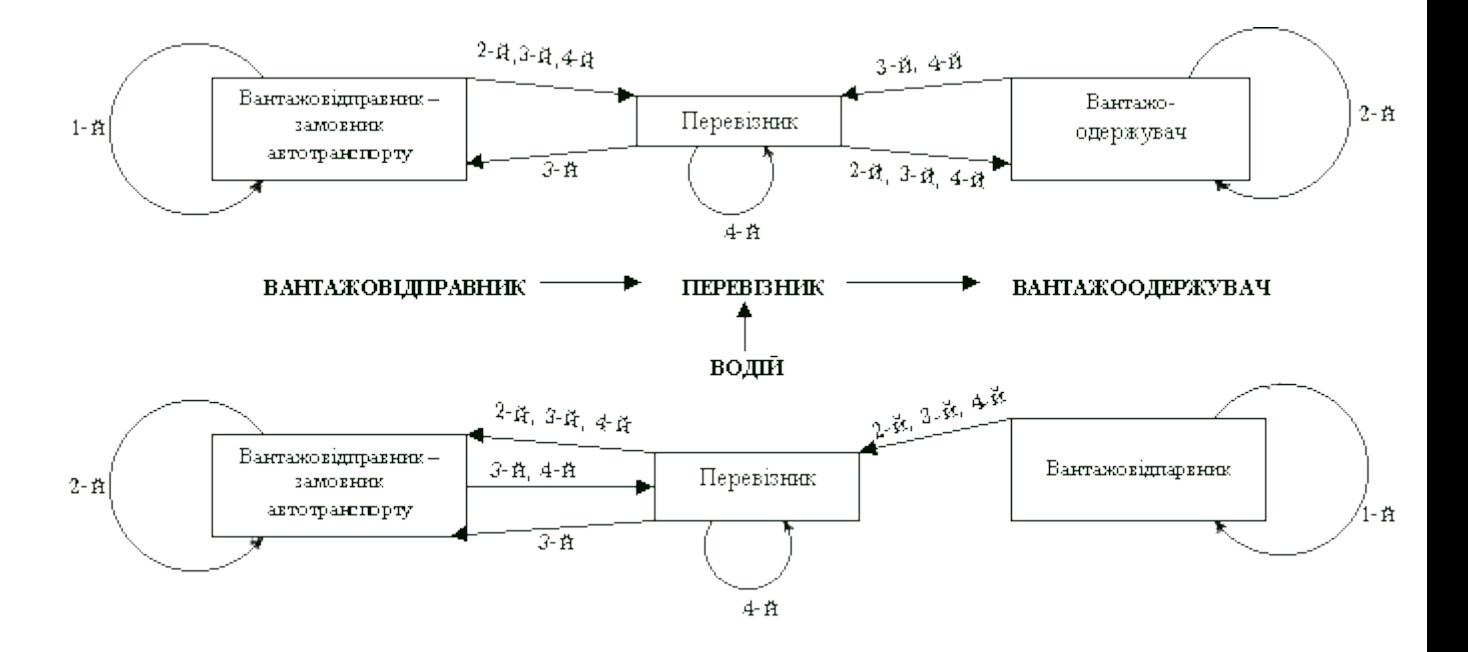

Рис. 1

При перевезенні вантажів нетоварного характеру, щодо яких не ведеться складський облік, але провадиться облік шляхом вимірювання, зважування тощо, Вантажовідправник виписує три примірники ТН:

• перший примірник залишається у Вантажовідправника;

• другий та третій примірники передаються Перевізнику, який у свою чергу надсилає другий примірник замовнику автотранспорту, третій додає до подорожнього листа.

Перший примірник використовується для обліку виконаних перевезень у Вантажовідправника, другий – для здійснення розрахунків за використаний у перевезеннях автотранспорт, третій – для обліку транспортної роботи і нарахування заробітної плати водію.

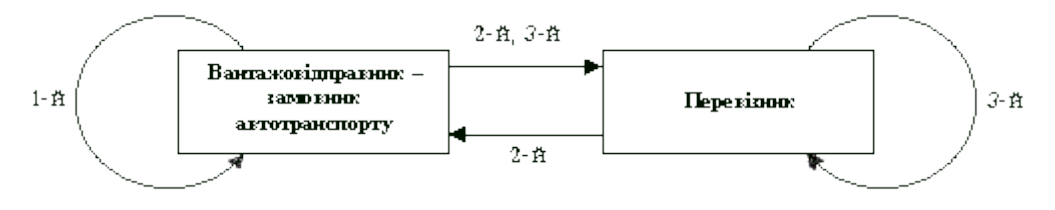

Рис. 2

#### *Порядок заповнення товарно-транспортної накладної типової форми № 1- ТН*

Товарно-транспортна накладна форми № 1-ТН заповнюється у п'ять етапів такими особами:

1. Вантажовідправником до прибуття для навантаження автомобіля.

2. Вантажовідправником після прибуття автомобіля та навантаження товарноматеріальних цінностей (далі – ТМЦ).

3. На шляху доставлення вантажу заповнюється відповідальною особою Перевізника.

4. Вантажоодержувачем після прибуття вантажу.

5. Перевізником після розвантаження

Розглянемо кожний етап по черзі.

#### *Порядок заповнення ТН Вантажовідправником до прибуття автомобіля*

Після укладення договору на перевезення вантажу (або заявки замовника) Вантажовідправник до того часу, коли автомобіль прибуде для завантаження, заповнює ТН у декількох примірниках із застосуванням копіювального паперу. Для кожної партії вантажу оформляється окрема ТН.

Дата оформлення ТН зазначається під назвою бланка «Товарно-транспортна накладна».

У рядку «Замовник (платник)» указується назва підприємства – Замовника автотранспорту.

У рядку «Вантажовідправник» зазначається назва підприємства, що виконує відвантаження.

У рядку «Вантажоодержувач» – назва підприємства – одержувача перевезеного вантажу.

У рядку «Пункт завантаження» вказується адреса, звідки потрібно забрати вантаж.

У рядку «Пункт розвантаження» – адреса, за якою слід відвезти вантаж (пункт призначення).

Розділ «Відомості про вантаж» заповнюється таким чином:

• у графі 1 зазначається порядковий номер або код вантажу;

• у графі 2 – номер вантажу за прейскурантом;

• у графі 3 – назва товару, що перевозиться; якщо перевезення здійснюються в контейнерах, проставляється номер контейнера;

- у графі 4 одиниця виміру товару;
- у графі 5 кількість вантажу, що перевозиться;
- у графі 6 ціна одиниці товару;
- у графі 7 загальна вартість цього виду товару по цьому рядку.

Згідно з пп. 11.8 Правил № 363 лише в тих випадках, коли в товарно-транспортній накладній неможливо перелічити всі найменування вантажу, підготовленого для перевезення, до такої накладної Вантажовідправник додає документ довільної форми з обов'язковим зазначенням відомостей про вантаж (графи 1 – 10 товарнотранспортної накладної). У цих випадках у товарно-транспортній накладній відзначається, що до неї додається, як товарний розділ, документ, без якого товарно-транспортна накладна вважається недійсною та не може використовуватися для розрахунків із Замовником. На практиці таким документом звичайно є накладна на відпуск товарно-матеріальних цінностей типової **форми № М-20**, хоча вона й не дублює повністю графи 1 – 10 товарно-транспортної накладної типової форми № 1-ТН, але містить достатню інформацію про вантаж.

Якщо до ТН додано спеціалізовані форми товарних накладних, до вільних граф 1, 2, 4 – 7 заносяться реквізити таких накладних.

У рядку «Усього відпущено на суму» зазначається загальна вартість відвантаженого товару.

У рядку «Відпуск дозволив» особа, відповідальна за відвантаження та правильність заповнення бланка ТН, ставить свою посаду і підпис.

#### *Порядок заповнення ТН після завантаження автомобіля*

У рядку «Автомобіль» зазначаються марка автомобіля та його державний номер, а також номер подорожнього листа, до якого виписується ТН.

У рядку «Автопідприємство» вказується назва підприємства, що здійснює перевезення вантажу.

У рядку «Водій» – прізвище, ім'я та по батькові водія.

У рядках «Причіп» – державні та гаражні номери причепів, що використовуються.

Розділ «Відомості про вантаж» заповнюється таким чином:

• у графі 8 зазначаються реквізити документів, які водій одержує та передає Вантажоодержувачу разом із вантажем (товарні, залізничні накладні, сертифікати, посвідчення, свідоцтва тощо);

• у графі 9 – скорочено вказується вид тари, в якій перевозиться товар. У разі якщо товар не упаковано, ставиться «н/у»;

• у графі 10 – кількість зайнятих місць щодо кожного з наведених у графі 1 найменування вантажу та кожного виду упаковки. При перевезенні вантажу пакетами на піддонах зазначається кількість пакетів, при перевезенні вантажу навалом, насипом або наливанням вноситься відповідний запис і кількість місць не вказується;

• у графі 11 – спосіб визначення маси вантажу.

У рядку «Зазначений вантаж...» ставиться відбиток пломби, якою провадиться пломбування вантажу.

У рядку «Кількість місць» указується загальна кількість зайнятих вантажем місць.

У рядку «Маса брутто, т» прописом зазначається кількість вантажу в тоннах з точністю до 0,01, у нижченаведеному рядку – посада, прізвище, ім'я та по батькові, підпис і штамп особи, відповідальної за відвантаження товару.

У рядку «Прийняв водій-експедитор» – прізвище, ім'я та по батькові, а також підпис водія, яким він підтверджує:

- зразок відбитку пломби;
- кількість місць;
- масу вантажу;
- номери контейнерів, прийнятих до перевезення.

У разі приймання вантажу довіреною особою Вантажоодержувача у рядку «Вантаж отримав» зазначаються посада, прізвище, ім'я та по батькові, а також підпис цієї особи. У рядку «За довіреністю» проставляються номер і дата оформлення довіреності, рядком нижче вказується, ким видано довіреність.

У розділі «Вантажно-розвантажувальні операції» рядок «Навантаження» графи заповнюється таким чином:

- у графі 15 зазначається назва організації, що виконує навантаження;
- у графі 16 спосіб навантаження;
- у графі 17 код даних робіт;
- у графі 18 час прибуття автомобіля для завантаження;
- у графі 19 час від'їзду завантаженого автомобіля;
- у графі 20 час простою автомобіля під навантаженням.

Час прибуття автомобіля для завантаження встановлюється на момент, коли водій надав подорожній лист у пункті навантаження, а час прибуття автомобіля для розвантаження – з моменту пред'явлення водієм товарно-транспортної накладної в пункті розвантаження.

Навантаження та розвантаження вважаються закінченими після вручення водію належним чином оформлених товарно-транспортних накладних на завантажений або вивантажений вантаж.

Часом від'їзду вважається час отримання водієм усіх необхідних для перевезення вантажу документів (від Вантажовідправника).

Якщо для однієї їздки автомобіля виписується кілька ТН, то в першій із них проставляється час прибуття, в останній – час від'їзду, у проміжних ТН відповідні графи прокреслюються.

Якщо за однією ТН (але з талонами замовника) провадиться кілька їздок, до графи 18 заноситься час прибуття за першою їздкою, до графи 19 – час від'їзду після оформлення ТН Вантажовідправником. У графі 20 зазначається загальний час простою під завантаженням;

• у графі 22 – назва додаткових операцій (перерахунок, зважування, аналіз тощо), що виконуються при навантаженні;

• у графі 21 – кількість часу, витраченого на додаткові операції;

• у графі 23 відповідальна за навантаження особа ставить свій підпис.

До рядка «Транспортні послуги» заносяться всі транспортні послуги (пакування, скріплення вантажу, покриття брезентом тощо), виконані водієм.

#### *Порядок заповнення ТН на шляху доставлення вантажу*

ТН на шляху доставлення вантажу не заповнюється, до неї можуть вноситися лише коригувальні записи у двох випадках:

- при зміні адреси призначення;
- при зміні автомобіля.

У випадку зміни адреси призначення відповідні записи вносять до рядка «Переадресування». Записи в рядках «Вантажоодержувач» і «Пункт розвантаження» закреслюються так, щоб їх можна було прочитати. Усі зміни підтверджуються підписами відповідальної за зміни особи.

Якщо ж необхідно перевантажувати товар з однієї машини на іншу (через поломку, зміну завдання тощо), складається акт, на підставі якого в рядку «Позначки про складені акти» проставляються його реквізити і стисло описується зміст акта. Відповідно до цього вносяться зміни до рядків «Автопідприємство», «Водій» та «Автомобіль» (шляхом закреслення старих записів так, щоб їх можна було прочитати, і написання нових). Усі зміни завіряються підписами відповідальної особи.

#### *Порядок заповнення ТН Вантажоодержувачем*

Після прибуття автомобіля в зазначене для розвантаження місце відповідальна особа Вантажоодержувача під копіювальний папір заповнює розділ «Вантажнорозвантажувальні операції» так само, як це робив Вантажовідправник (див. вище). Ці записи здійснюються по рядку «Розвантаження».

У рядку «Зазначений вантаж...» ставиться відбиток пломби, якою провадиться пломбування вантажу.

У рядку «Кількість місць» – загальна кількість зайнятих вантажем місць.

У рядку «Маса брутто, т» прописом зазначається кількість вантажу в тоннах, у нижченаведеному рядку – посада, прізвище, ім'я та по батькові, підпис і штамп особи, відповідальної за розвантаження товару.

У рядку «Здав водій-експедитор» – прізвище, ім'я та по батькові, а також підпис водія. Цим підписом водій підтверджує:

- зразок відбитку пломби;
- кількість місць;
- масу вантажу;
- номери відвантажених контейнерів;
- здавання вантажу.

У рядку «Прийняв» відповідальна особа записує свою посаду, прізвище, ім'я та по батькові, штамп і підпис, яким засвідчує отримання вантажу.

Третій та четвертий примірники ТН з усіма підписами, печаткою і штампами передаються Перевізнику.

#### *Порядок заповнення ТН Перевізником*

Відповідальна особа Перевізника (диспетчер) робить такі записи:

- у рядку «Код замовника» проставляє код;
- у рядку «Маршрут №» номер маршруту;
- у рядку «Гаражні номери причепів» номери;

• у рядку «Вид перевезень» – найменування видів перевезень (за відрядним тарифом, за покілометровим тарифом, централізовані перевезення тощо).

У розділі «Відомості про вантаж» зазначає:

- у графі 12 код вантажу;
- у графі 13 клас вантажу;
- у графі 14 масу вантажу по кожному рядку і загальний тоннаж.

Якщо вантаж перевозиться кількома їздками, то в рядку «Кількість їздок, заїздів» зазначається їх загальна кількість.

У розділі «Інші відомості»:

• до граф 24 – 28 заносяться відстані, які долає автомобіль під час перевезень. Дані беруться з таблиці відстаней;

• до графи 29 – код експедиції вантажу;

• до графи 30 – вартість транспортних послуг, яку необхідно сплатити Замовнику автотранспорту;

• до графи 31 – сума заробітної плати, яку мало бути нараховано водію;

• у графі 32 – поправочний коефіцієнт до заробітної плати водія;

• у графі 33 – поправочний коефіцієнт (основний тариф) Замовника автотранспорту.

У розділах «Розрахунки вартості» і «Таксування» відповідальна особа розраховує вартість транспортних робіт і послуг, заробітну плату водію та підтверджує розрахунки власним підписом.

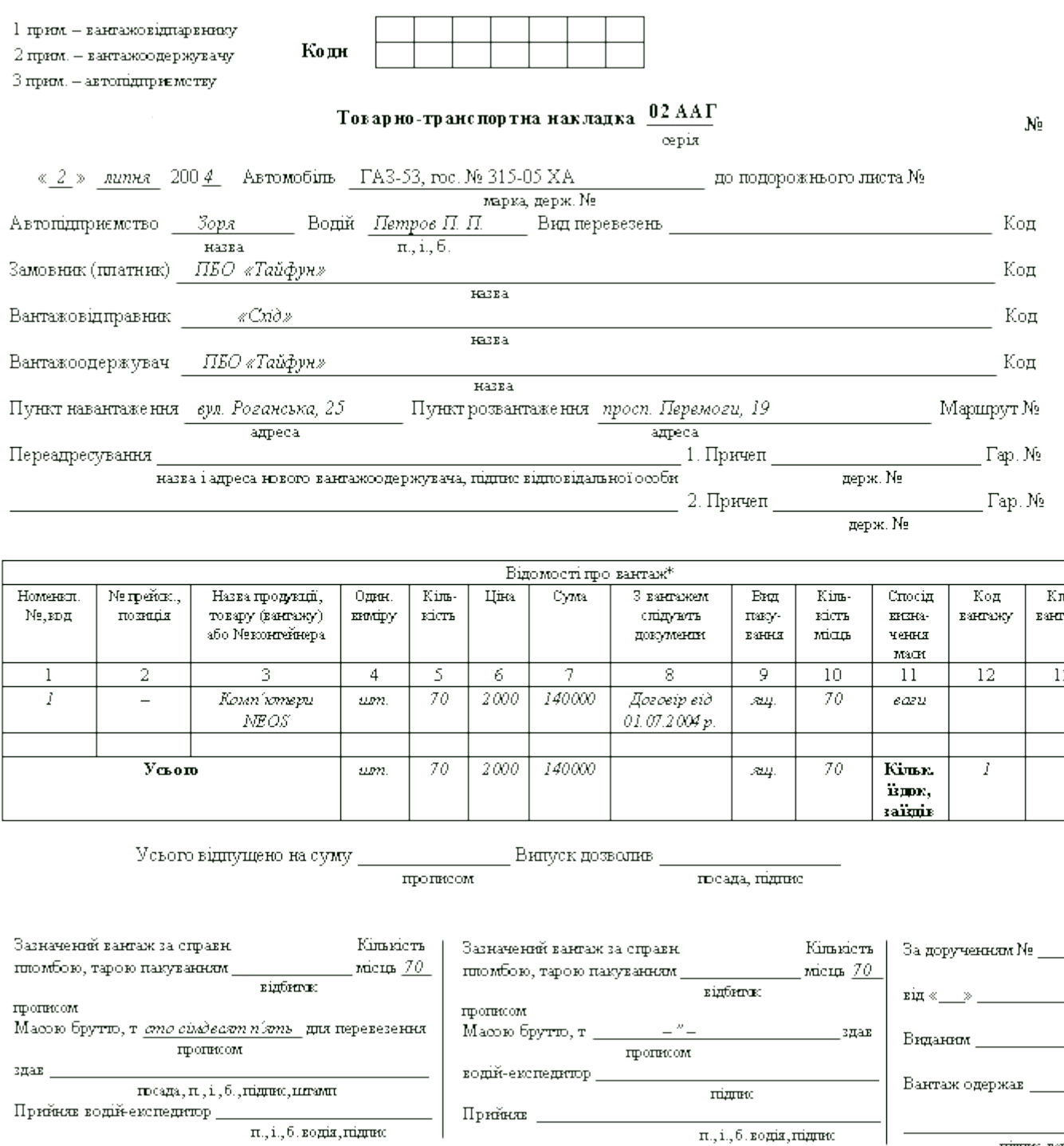

п., і., б. водія, підпис

підпис ван

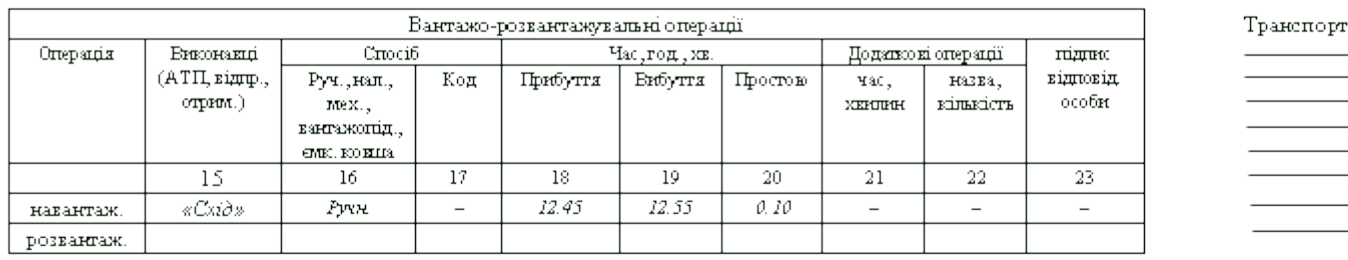

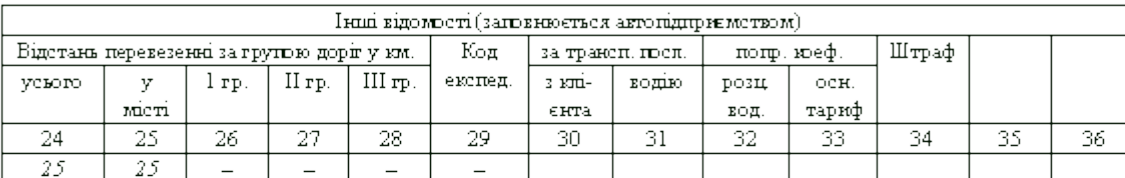

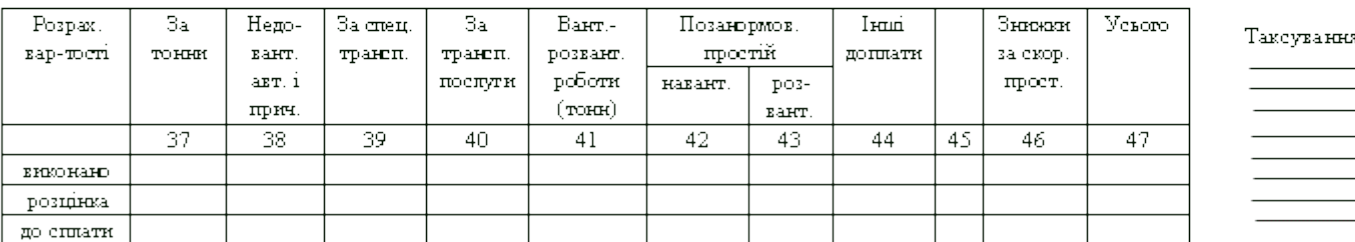

Підпис таксувальника

Позначки г

\*У випадках, коли в ТТН у розділі «Відомості про вантаж» немає можливості перелічити усі назви і характері відпущених товарно-матеріальних цінностей, до товарно-транспортної накладної як товарний розділ повинні додаватися як неві частина спеціалізовані форми (товарна накладна та інші форми), затверджені в установленому порядку, за якими прова списування товарно-матеріальних цінностей у вантажовідправника і оприбуткування їх у вантажоодержувача, а також ве складський, оперативний і бухгалтерський облік.

У цих випадках графи 1, 2, 4, 5, 6 і 7 розділу «Відомості про вантаж» товарно-транспортної накладної не заповнюються. У в рядках граф записуються назви спеціалізованих форм, номери і дати їх виписки.

#### Рис. 3

#### *Товарно-транспортна накладна на перевезення спирту етилового*

Не дозволяються вантажоперевезення спирту етилового без оформленої належним чином ТН установленої форми. Таку форму затверджено спільним наказом Міністерства статистики України, Міністерства фінансів України, Міністерства транспорту України, Державного комітету харчової промисловості України «Про затвердження форми товарно-транспортної накладної на перевезення спирту етилового» від 03.01.97 р. № 378/3/417/103 (далі – наказ № 378), в якому йдеться про призначення ТН як документа, за яким здійснюється облік руху спирту і розрахунків за його перевезення.

Ця накладна складається з двох основних розділів:

• товарного, що визначає взаємовідносини Вантажовідправника та Вантажоодержувача, для списання спирту у Вантажовідправника та оприбуткування його у Вантажоодержувача;

• транспортного, що визначає взаємовідносини замовника автотранспорту з перевізником, для обліку транспортної роботи і розрахунків замовника автотранспорту з перевізником за надані ним послуги.

Порядок виписування такий самий, як і звичайної ТН (Вантажовідправник – Вантажоодержувачу). Якщо вантажоодержувачів декілька або доводиться робити кілька їздок, заповнюються окремі бланки накладних.

При відправленні автомобіля на завдання виписуються чотири примірники ТН з обов'язковим додаванням форми № 1-АТ «Контрольний лист на перевезення спирту етилового, коньячного і плодового, алкогольних напоїв та тютюнових виробів», форму якого затверджено наказом Міністерства статистики України від 04.03.97 р. № 58.

Порядок їх руху описано в попередньому розділі.

### *Порядок заповнення товарно-транспортної накладної на перевезення спирту етилового*

Товарно-транспортна накладна на перевезення спирту етилового форми № 1-ТН спирт (далі – ТНС) заповнюється в тій же послідовності, що і звичайна ТН. Розглянемо поетапний порядок заповнення бланка.

## *Порядок заповнення ТНС до прибуття автомобіля для вантаження*

Відповідальна особа Вантажовідправника заповнює ТНС таким чином.

Під заголовком «Товарно-транспортна накладна» проставляється дата виписування накладної.

У рядку «Замовник» – найменування підприємства, що замовило автотранспорт, його ідентифікаційний код.

У рядку «Вантажовідправник» – найменування, адреса та код підприємства, що здійснює відвантаження.

У рядку «Пункт розвантаження (адреса)» – адреса місця, де має відбутися відвантаження спирту.

У рядку «Вантажоодержувач» – найменування, банківські реквізити, адреса та код підприємства, якому провадиться відвантаження.

У розділі «Відомості про вантаж» проставляються:

- у графі  $1 -$  вид спирту;
- у графі 2 обсяг спирту з урахуванням поправки;
- у графі 3 «міцність» спирту при температурі 20 $^{\circ}$  С;
- у графі 4 середня температура спирту;
- у графі 5 значення множника об'ємного вмісту, визначене за таблицями;
- у графі 6 кількість спирту;
- у графі 7 ціна за один декалітр спирту;
- у графі 8 загальна вартість спирту, що перевозиться.

У рядку «Усього відпущено на загальну суму» зазначається загальна вартість відвантаженого спирту (прописом) з урахуванням ПДВ та акцизного збору.

#### *Порядок заповнення ТНС після завантаження автомобіля*

Після прибуття автомобіля відповідальна особа:

• у рядку «Автомобіль» зазначає марку та державний номер автомобіля, що прибув;

• у рядку «До подорожнього листа» – номер подорожнього листа;

• у рядку «Автопідприємство» – найменування підприємства, до якого приписано автомобіль;

• у рядку «Водій» – прізвище, ім'я та по батькові водія і номер його посвідчення водія;

• у рядках «Причіп» – державні номери причепів, що використовуються.

У розділі «Відомості про вантаж» зазначаються»:

- у графі 9 назва тари, в якій міститься призначений для перевезення спирт;
- у графі 10 кількість місць, що займаються вантажем;
- у графі 11 спосіб визначення маси вантажу.

У рядку «Супровідні документи» перелічуються реквізити документів, які прямують до Вантажоодержувача разом із вантажем.

У рядку «Головний (старший) бухгалтер» бухгалтер підприємства ставить свій підпис, підтверджуючи достовірність супровідних документів.

У рядку «Зазначені спиртопродукти в кількості» зазначаються декалітри перевезеного спирту. Штамп пломби ставиться у спеціально відведеному для цього місці, також указується кількість пломб.

У рядку «Відпустив» ставиться підпис особи, відповідальної за відвантаження спирту.

У разі отримання спирту довіреною особою Вантажоодержувача в рядку «За довіреністю №» зазначаються №, дата і особа, яка видала довіреність.

У рядку «Відпуск дозволив» відповідальна особа ставить свій підпис, підтверджуючи цим достовірність внесених нею даних.

У рядку «Прийняв (відповідальна особа)» ставиться підпис відповідальної за приймання спирту особи (водія).

## *Порядок заповнення ТНС у Вантажоодержувача*

Відповідальна особа (диспетчер) Вантажоодержувача заповнює ТНС таким чином:

• у рядку «Зазначені спиртопродукти в кількості» проставляються прописом декалітри перевезеного спирту, а також відбиток пломб та їх кількість;

• у рядку «Здав (відповідальна особа)» особа, яка відповідає за приймання спирту у Вантажовідправника, ставить свій підпис, підтверджуючи здавання спирту Вантажоодержувачу;

• у рядку «Прийняв» диспетчер ставить свій підпис і штамп;

• у рядку «Прийняття погоджував...» свій підпис і штамп ставить представник податкової адміністрації.

## *Порядок заповнення ТНС у Перевізника*

Відповідальна особа Перевізника заповнює ТНС таким чином:

• у рядку «Вид перевезень» зазначаються вид і код здійснених перевезень;

• у відповідних рядках проставляються номер маршруту та гаражні номери причепів.

У розділі «Відомості про вантаж» указуються:

- у графі 12 код вантажу;
- у графі 13 клас вантажу;
- у графі 14 маса перевезеного спирту в тоннах.

#### *Товарно-транспортна накладна на перевезення хлібобулочних виробів*

Спеціалізовану форму товарно-транспортної накладної – 1-ТТН (хліб) було розроблено з урахуванням обмеженого терміну реалізації хлібобулочних виробів та специфіки перевезень продукції хлібопекарських підприємств. Порядок її використання регулюється Інструкцією про порядок заповнення, застосування спеціалізованої товарно-транспортної накладної на відпуск хлібобулочних виробів, затвердженою наказом Міністерства аграрної політики України від 06.06.2001 р. № 153 (далі – Інструкція № 153).

Інструкція № 153 є чинним нормативно-правовим актом, хоча наказ Держкомстату України від 31.03.99 р. № 119 «Про внесення змін і доповнень до наказу Держкомстату України від 27.07.98 р. № 263», відповідно до якого й було розроблено Інструкцію № 153, втратив чинність згідно з повідомленням Державного комітету з питань розвитку підприємництва від 02.06.99 р. Крім того, в Інструкції № 153 є посилання на Положення про забезпечення записів у бухгалтерському обліку, затверджене наказом Міністерства фінансів України від 24.05.95 р. № 88, у пп. 2.7 якого зазначено, що бланки первинних документів можуть затверджуватися й галузевими міністерствами, яким і є Міністерство аграрної політики України.

Дія Інструкції № 153 поширюється на виробників, перевізників та одержувачів хлібобулочних виробів. Товарно-транспортна накладна ф. № 1-ТТН (хліб) додається до подорожнього листа (талона замовника). **Оформлення товарнотранспортної накладної форми № 1-ТТН (хліб)** (далі – накладна 1-ТТН (хліб)) **провадиться на кожний рейс і на кожного вантажоодержувача окремо**, при цьому кількість примірників накладної 1-ТТН (хліб) залежно від схеми реалізації може коливатися від трьох до п'яти. Бланк накладної 1-ТТН (хліб) **не є бланком суворої звітності** та може виготовлятися друкарським способом, за допомогою друкувальних пристроїв. Нумерація примірників накладної 1-ТТН (хліб) здійснюється виробником (постачальником).

Накладна 1-ТТН (хліб) складається із чотирьох розділів:

• **Заголовок** – описує суб'єктів, які беруть участь у переміщенні ТМЦ.

• **Відомості про вантаж**.

• **Відомості про відповідальних осіб** – визначає реквізити й підписи осіб, які беруть участь у процесі переміщення товарно-матеріальних цінностей за документами.

• **Відомості про вантажно-розвантажувальні операції** – зазначаються фактичні терміни вантажно-розвантажувальних операцій та доставлення продукції від постачальника до одержувача.

Заповнення накладної 1-ТНН (хліб) здійснюється в такій послідовності:

#### **Заголовок**

# *Таблиця 1*

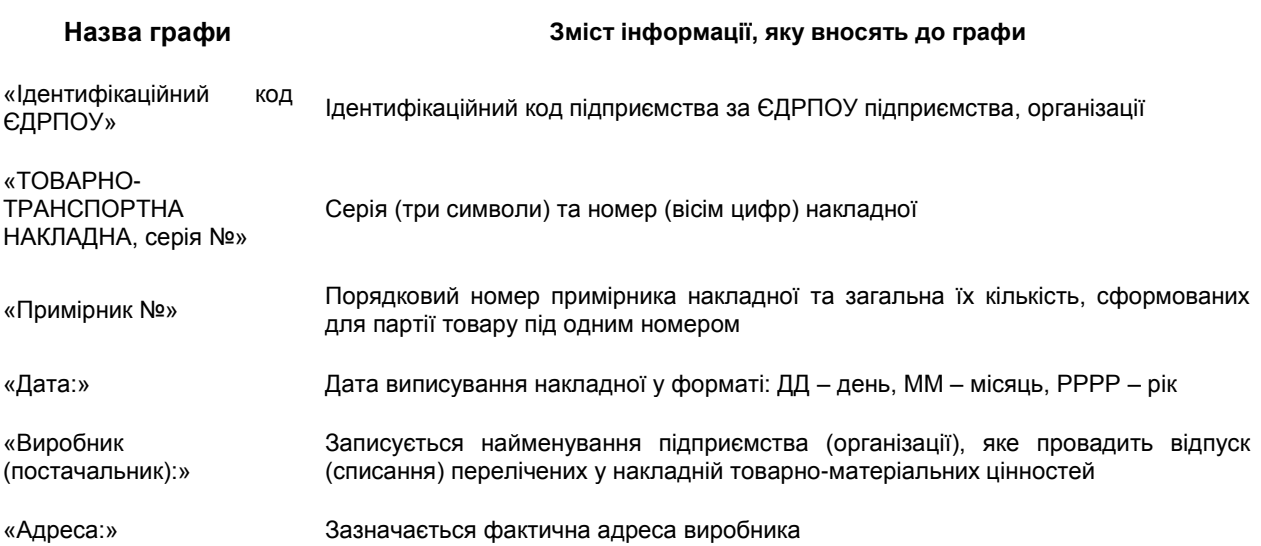

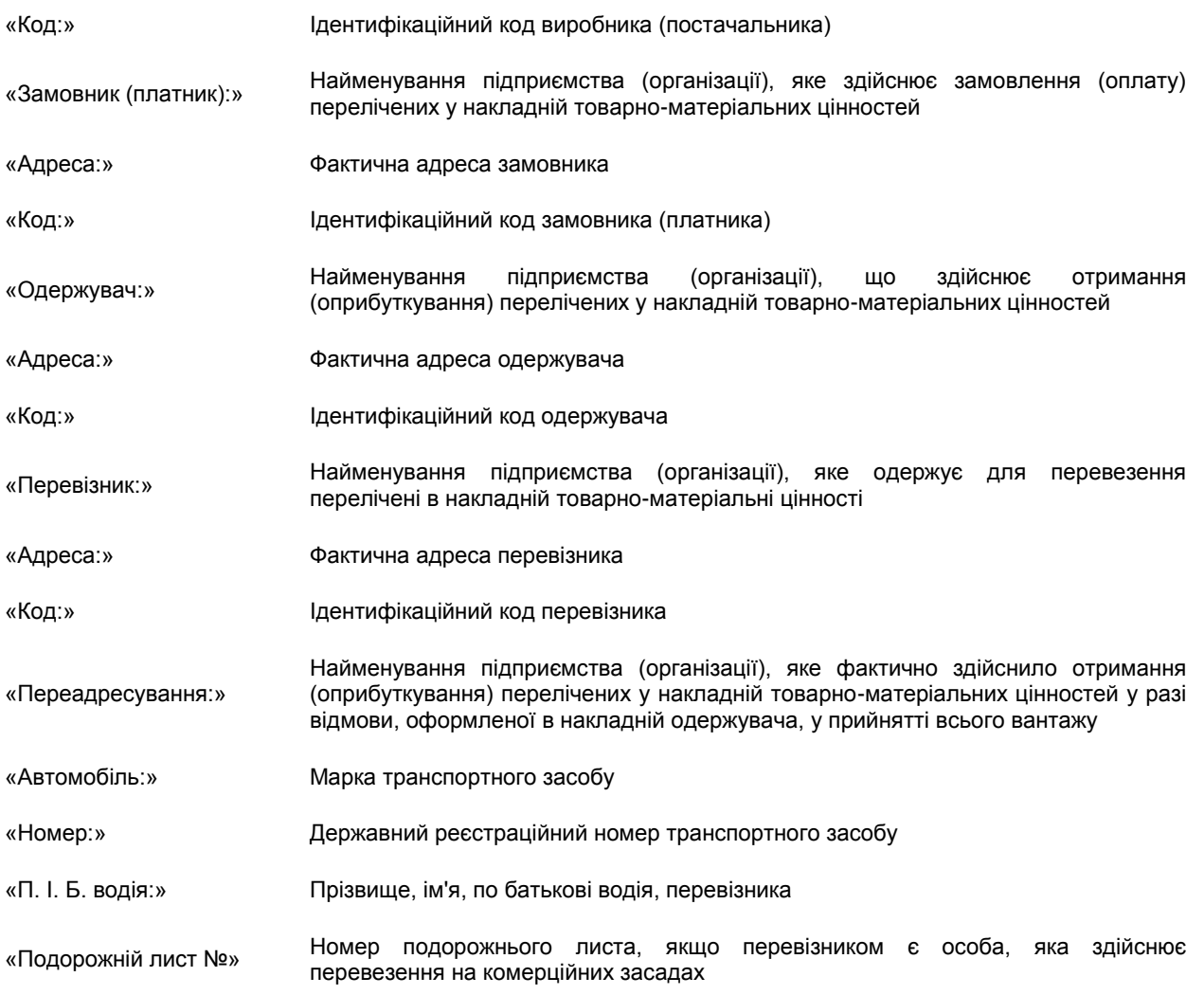

Залежно від схеми реалізації хлібобулочних виробів перевізником може бути:

• виробник, коли доставлення хлібобулочних виробів виконується власним транспортом виробника;

• замовник, коли доставлення хлібобулочних виробів виконується власним транспортом замовника;

• перевізник, коли доставлення хлібобулочних виробів виконується транспортом третьої сторони за договором.

#### **Відомості про вантаж**

#### *Таблиця 2*

**Назва, номер графи Зміст запису в графі**

Найменування, сорт, марка, гр. 1 Найменування продукції

Маса одиниці продукції, гр. 2 Маса одиниці продукції

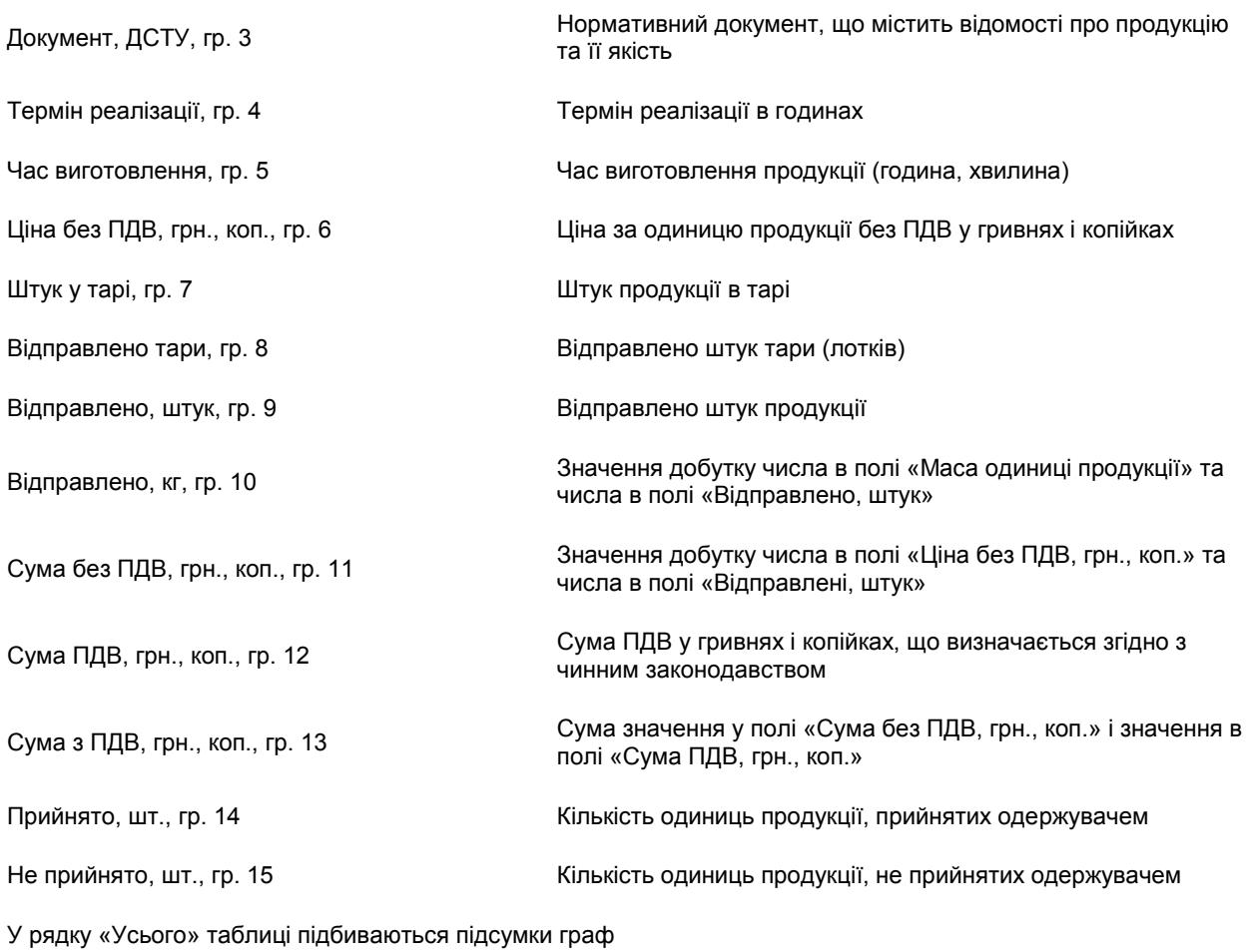

# **Відомості про відповідальних осіб**

# *Таблиця 3*

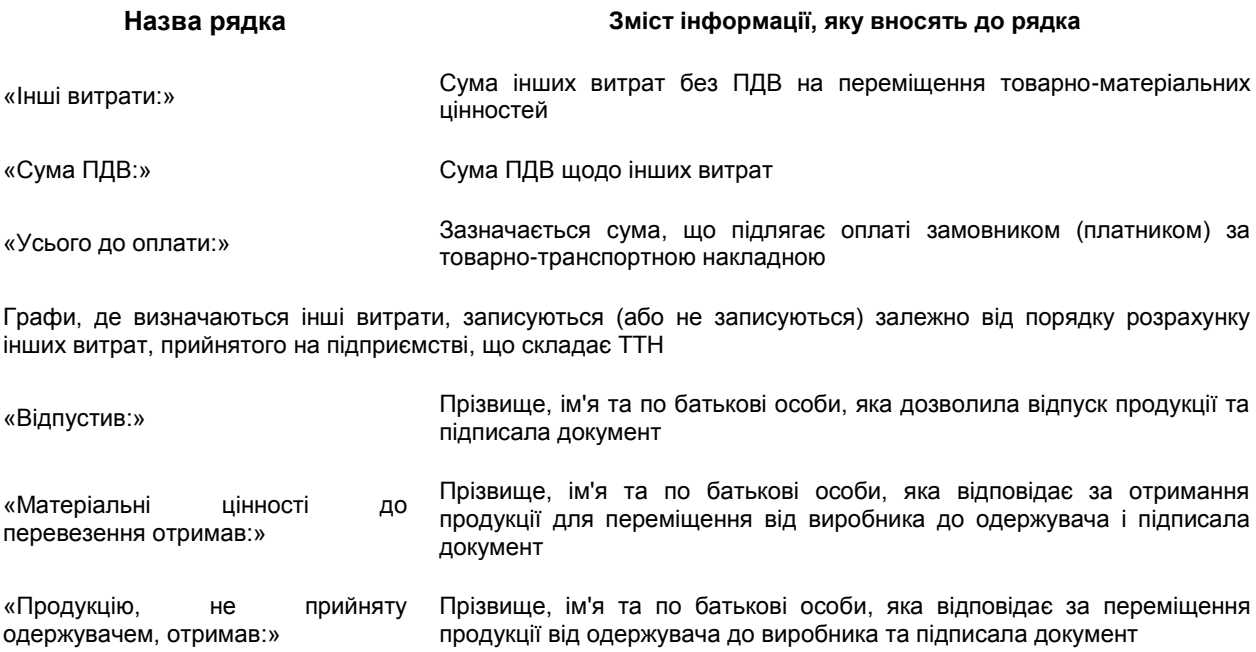

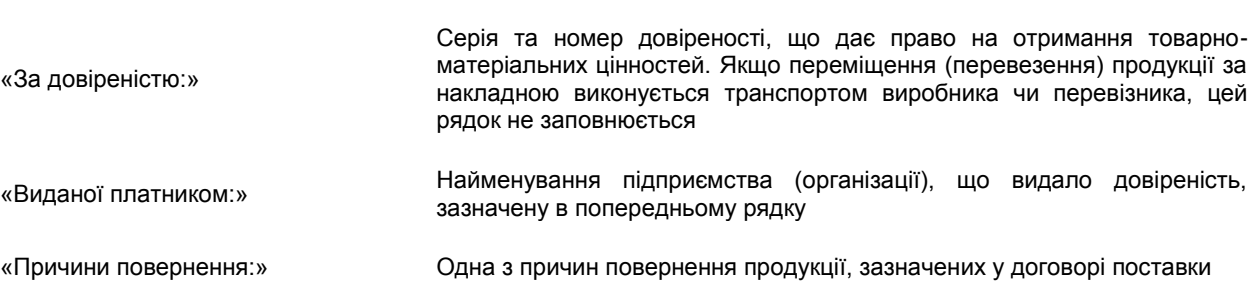

# **Відомості про вантажно-розвантажувальні операції**

# *Таблиця 4*

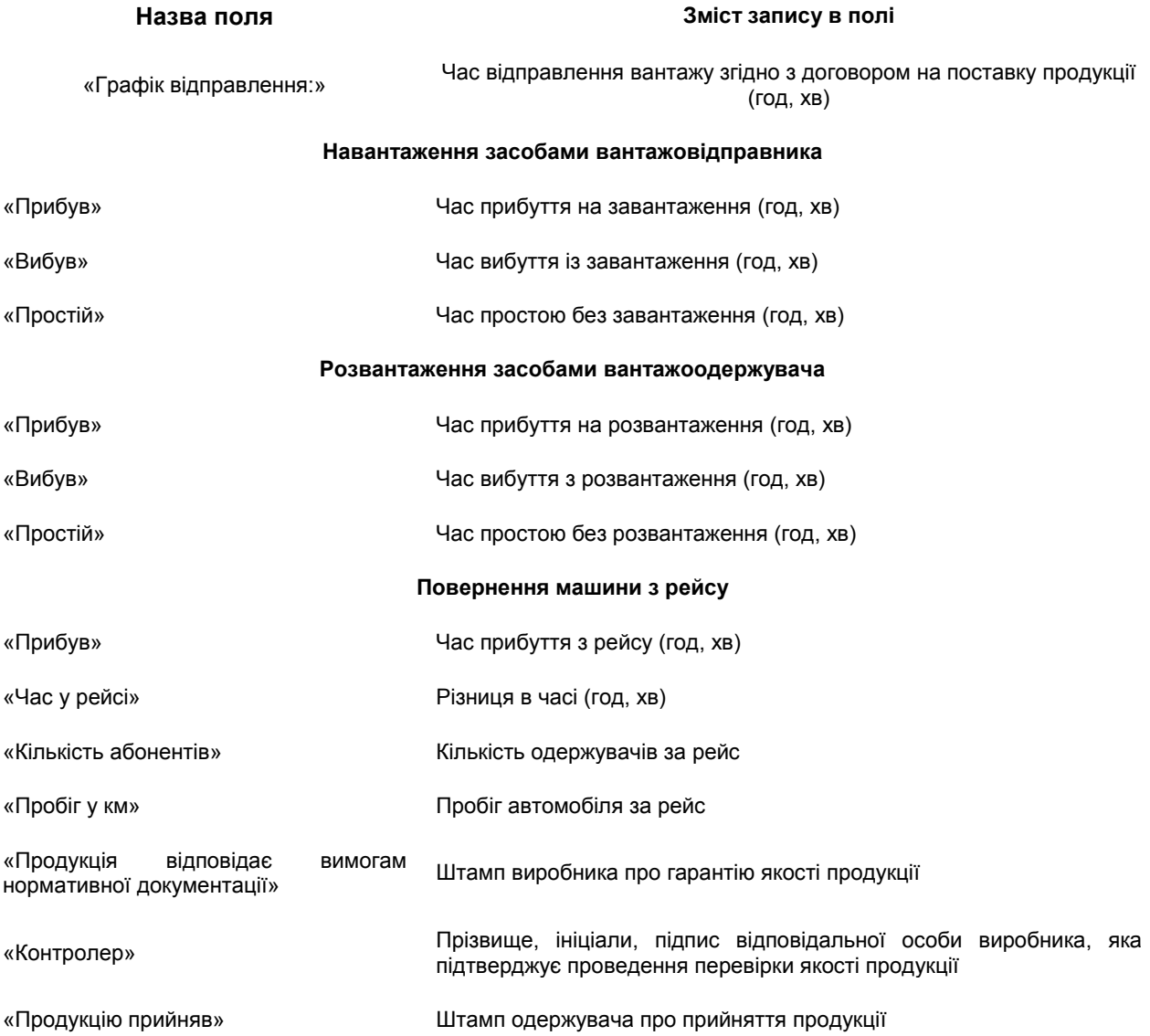

У рядку «Дата і час формування ТТН» зазначаються дані про дату і час формування накладної, запис виконується у форматі: ДД – день, ММ – місяць, РРРР – рік.

Поле «Графік відправлення:» і поля у групах полів «Завантаження засобами вантажовідправника» та «Повернення машини з рейсу» заповнює відправник (постачальник).

Поля у групі полів «Розвантаження засобами одержувача» заповнює одержувач.

Поля «Кількість абонентів» та «Пробіг у км» заповнює перевізник.

Поле «Продукцію прийняв» заповнює відповідальна особа одержувача, яка записує власну посаду, прізвище, ініціали та своїм підписом і печаткою завіряє достовірність зазначених реквізитів та прийняття продукції.

#### *Спеціалізована товарна накладна на перевезення молочної сировини*

Перевезення молочної сировини автомобільним транспортом здійснюється тільки за наявності оформленої належним чином спеціалізованої товарної накладної форми № 1-ТН (МС). Цю форму товарної накладної та Інструкцію щодо її заповнення затверджено наказом Міністерства аграрної політики України від 01.07.2002 р. № 176.

Товарна накладна за **формою № 1-ТН (МС)** (далі – накладна 1-ТН (МС)) – це єдиний первинний документ, що є підставою для списання молочної сировини господарством чи молокоприймальним пунктом, які здійснили відпуск цієї сировини, а також оприбуткування її молокоприймальним пунктом чи молокопереробним підприємством – одержувачем для оперативного та бухгалтерського обліку товарно-матеріальних цінностей у межах України.

Накладна 1-ТН (МС) оформляється на кожну відвантажену партію сировини і для кожного вантажоодержувача окремо. Нумерація примірників накладної здійснюється замовником (платником). Накладна 1-ТН (МС) **не є бланком суворої звітності**, виготовляється друкарським способом і заповнюється у чотирьох примірниках відповідальним працівником вантажовідправника.

Накладна 1-ТН (МС) складається із чотирьох розділів:

**1. Заголовок** – у цій частині описуються суб'єкти, які беруть участь у переміщенні молочної сировини.

#### **2. Відомості про вантаж**.

**3. Відомості про відповідальних осіб, реквізити і підписи осіб, які беруть участь у процесі перевезення молочної сировини**.

#### **4. Вантажно-розвантажувальні роботи**.

Спеціалізована товарна накладна на перевезення молочної сировини заповнюється в такій послідовності:

## **1. Заголовок**

# *Таблиця 5*

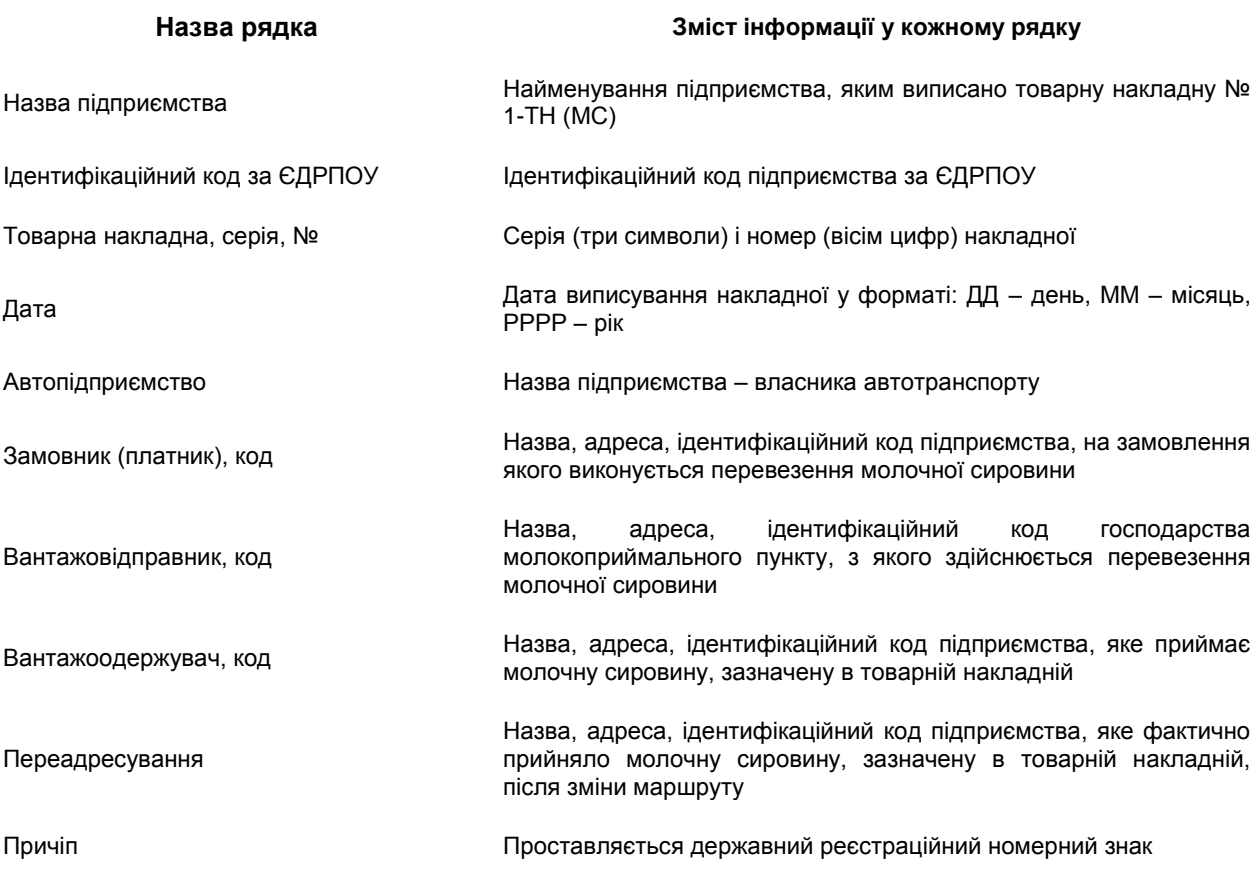

Залежно від власника автотранспортних засобів перевезення молочної сировини може здійснюватися автотранспортом:

- господарств, підприємств, які відвантажують молочну сировину, вантажовідправника;
- молокопереробних підприємств вантажоодержувача;
- автотранспортних підприємств на замовлення.

#### **2. Відомості про вантаж**

#### *Таблиця 6*

#### **Назва, номер графи Зміст запису у графі**

Найменування молочної сировини, гр. 1

Відправлено

Назва сировини (молоко, вершки), що перевозиться з господарства молокоприймального пункту

Маса, кг, гр. 2, 3 При перевезенні молока зазначається його кількість

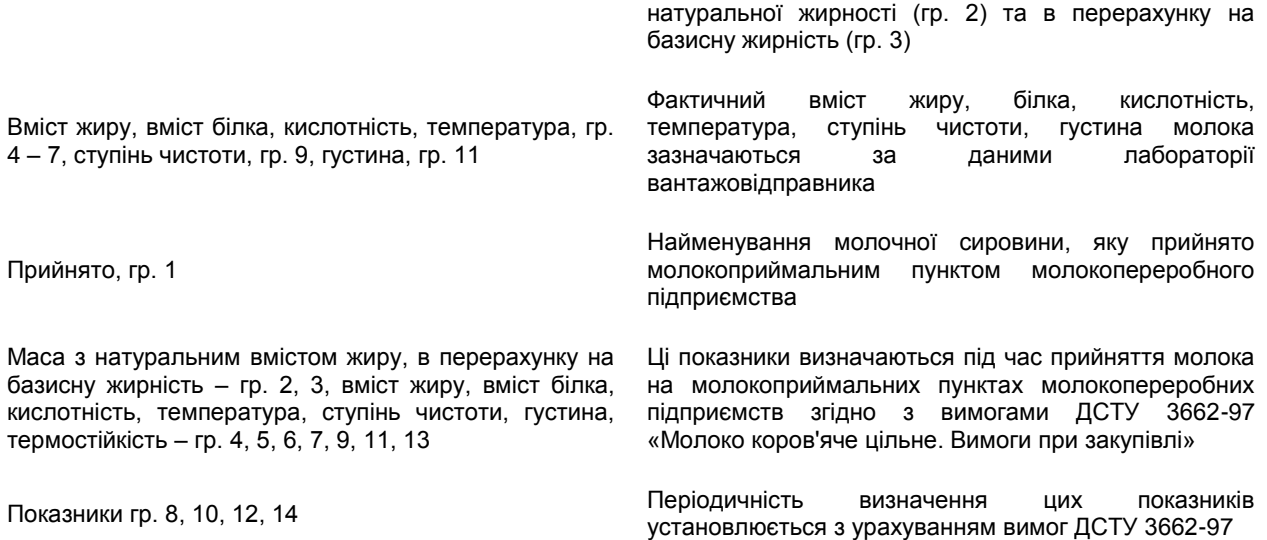

# **Відомості про відповідальних осіб, реквізити і підписи осіб, які беруть участь у процесі перевезення молочної сировини**

У лівій частині накладної зазначаються посада, прізвище, ім'я, по батькові, підпис відповідальних осіб:

- особи, яка дозволяє відпуск молочної сировини з господарства чи молокоприймального пункту;
- особи, яка зробила аналіз;
- вантажовідправника, який здав молочну сировину;

• вантажоодержувача, котрий одержав молочну сировину на підставі довіреності (серія №, дата видачі), яку видано платником із зазначенням найменування підприємства.

Ці дані завіряються печаткою юридичної особи – вантажовідправника.

У правій частині накладної зазначаються посада, прізвище, ім'я, по батькові та підпис відповідальних осіб:

• особи, яка здала молочну сировину на молокоприймальний пункт чи молокопереробне підприємство;

• особи, яка прийняла молочну сировину, із зазначенням назви молочного заводу;

• особи, яка зробила аналіз на цьому заводі за графами, зазначеними в частині другій.

Ці дані завіряються печаткою молокоприймального пункту чи підприємства, яким прийнято молочну сировину.

# **Частина 4. Вантажно-розвантажувальні роботи**

У цій частині проставляються:

• час прибуття автотранспорту до вантажовідправника для перевезення молочної сировини за графіком і фактично;

• час прибуття вантажоодержувача до замовника (молокоприймальний пункт чи молокопереробне підприємство) за графіком, фактично і час прийняття;

• виконавець миття тари – замовник (платник) або вантажовідправник.

Маючи під рукою надану вашій увазі інформацію, ви без особливих зусиль упораєтеся із заповненням будь-якої товарно-транспортної накладної.